# Proceedings **[Open Access](http://www.biomedcentral.com/info/about/charter/)**

# **A survey on non specialized off-the-shelf JPEG2000 viewers for digital microscopy use**

Vincenzo Della Mea\*1, Nicola Bortolotti2 and Carlo Alberto Beltrami2

Address: <sup>1</sup>Medical Informatics, Telemedicine and eHealth Lab, Dept. of Maths & Computer Science, University of Udine, 33100 Udine, Italy and <sup>2</sup>Section of Pathology, Dept. of Medical Morphological Research, University of

Email: Vincenzo Della Mea\* - vincenzo.dellamea@dimi.uniud.it

\* Corresponding author

*from* 9th European Congress on Telepathology and 3rd International Congress on Virtual Microscopy Toledo, Spain. 15–17 May 2008

Published: 15 July 2008 *Diagnostic Pathology* 2008, **3**(Suppl 1):S20 doi:10.1186/1746-1596-3-S1-S20

[This article is available from: http://www.diagnosticpathology.org/content/3/S1/S20](http://www.diagnosticpathology.org/content/3/S1/S20)

© 2008 Della Mea et al; licensee BioMed Central Ltd.

This is an open access article distributed under the terms of the Creative Commons Attribution License [\(http://creativecommons.org/licenses/by/2.0\)](http://creativecommons.org/licenses/by/2.0), which permits unrestricted use, distribution, and reproduction in any medium, provided the original work is properly cited.

#### **Abstract**

The present paper will present a survey on features of a number of non-specialized off-the-shelf JPEG2000 viewers, seen from the point of view of digital microscopy. Selected viewers were tested within a number of usage scenarios, including: i) open a conformance test JPEG2000 file; ii) open a large JPEG2000 file; iii) moving from one point to another; iv) changing resolution/magnification. For each scenario, data recorded included: successful or unsuccessful operation; time needed for conclusion; occasional problems.

Preliminary results demonstrate that JPEG2000 conformance as stated by many viewers is only limited to some of the possibilities of the JPEG2000 standard, in particular for what regards file size.

# **Introduction**

Although standardization for image formats in Pathology is still not completed, much interest has been devoted to JPEG2000 as a format to store digital slides [1]. JPEG 2000 is a wavelet-based image compression standard. The Joint Photographic Experts Group committee created it in the year 2000 with the intention of replacing the JPEG standard. As JPEG2000 is not meant as a specialized format for biomedical images, but is rather devoted to a broad range of applications including geospatial imaging, artistic images, etc, a number of image viewers are available that declare JPEG2000 compatibility.

However, digital slides, even when coded in JPEG2000, are peculiar images as their size is on average much larger than any other kind of images, in term of number of pixels as well as total storage size.

In order to understand how currently available JPEG2000 viewers deal with digital slides (and JPEG2000 in general), we decided to accomplish a survey of available software that we tested for use in digital pathology.

#### **Methods**

Candidate JPEG2000 viewers were identified by searching the Web using the Google search engine. Viewers explicitly mentioning JPEG2000 were chosen, while those clearly aimed at more generic use were excluded from the study. Search has been focused on viewers that can be run on Windows, to be considered as a sample of the total number of viewers. In addition, commercial viewers were tested only when a demo was freely available.

JPEG2000 generic capabilities have been tested by means of conformance files as defined in [2]. This involved testing for codestreams Profile 0 and Profile 1, and JPEG2000 files.

For evaluating digital microscopy capabilities, two digital slides were opened into the viewers, with different features. One digital slide had pixel matrix size less than 65535 pixels in both axes, the other was larger than 65535 pixels.

For those viewers passing the latter test, time needed for opening was recorded, and interface features were examined to understand if and how they could be used for digital microscopy. This included a preliminary analysis of commands related to magnification (i.e., zoom) and image panning. For the latter in particular, the availability of keyboard, wand tool, window bars has been recorded.

# **Results**

According to the above-mentioned methods, twelve JPEG2000 viewers were identified, to which, for sake of comparison, also a digital microscopy viewer has been added in the analysis [1]. The next section will detail the observations made.

# *Selected viewers*

The following viewers were selected: kdu\_show (Kakadu-Software), JP2View (Mustek), Brava!DesktopIXL (InformativeGraphics), OpenEV (GeoInnovations), XnView (Pierre Gougelet), eFotoXpress Viewer (eFotoExpress), JP2view (OptimiData), ER Viewer (Earth Resource Mapping), IrfanView (Irfan Skiljan), TNTAtas (MicroImages),

#### **Table 1: File test results**

*Software Codestream jp2 eSlide coded in jp2 Profile 0* **Profile 1** *< 65536 pixel > 65536 pixel* Kdu\_show yes yes yes yes yes JPEG2000 JP2 view no no some no no Brava! Desktop IXL no no yes no no OpenEV some some some yes yes XnView some some some no no eFotoXpress Viewer no no yes no no JP2view some no some no no ER Viewer yes yes yes yes yes IrfanView some some yes no no TNTatlas no no some no no Vliv no no no no no Stardust Image Viewer **no** some no no some no no no no no no no JVSview no no yes yes yes

Vliv (Frederic Delhoume), Stardust Image Viewer (Stardust Software), JVSView (University of Tampere).

Most of the viewers have been developed for geographic imaging, which is perhaps the closest field to digital microscopy, for either image size and interaction needs.

# *File tests*

Files developed for conformance tests have been downloaded from the web site [http://www.crc.ricoh.com/](http://www.crc.ricoh.com/~gormish/jpeg2000conformance/) [~gormish/jpeg2000conformance/.](http://www.crc.ricoh.com/~gormish/jpeg2000conformance/)

An attempt to open relevant files has been made with all the viewers. This step included codestreams Profile 0 and Profile 1 (.j2k files), and JPEG2000 files (.jp2 files). Furthermore, digital slides produced starting from images acquired with eSlide [3] have been converted into PPM format by means of LargeMontage (University of Tampere, Finland) and then to JPEG2000 by means of kdu\_compress (Kakadu Software, New Zealand).

Table 1 shows the results. Where the value "some" appears, it means that some image has not been opened and/or some image has been opened but with visualization errors.

# *Digital slide tests*

Last tests evaluated how the viewers passing the above tests behave in terms of digital pathology. The smaller of the two tested digital slides was opened and the time needed was measured; in addition to that, the interface has been examined to find the most important features needed for digital microscopy, i.e., magnification and field navigation. Table 2 shows the results.

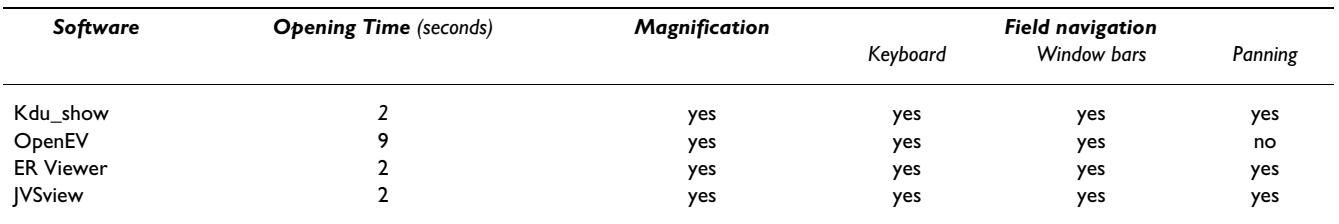

#### **Table 2: Digital slide test results**

# **Discussion and conclusion**

About half the viewers were unable to open all conformance JPEG2000 files. Considering large JPEG2000 images like those representing digital slides, only 31% of viewers were able to open both of them, i.e., 4 viewers, of which one is specialised in digital microscopy. All those viewers provided for magnification and field navigation through keyboard and window bars; three out of four also a panning tool, which is really useful for microscopy.

It can be concluded that digital microscopy, even if based on a standard format as JPEG2000, at present cannot rely on standardised software, but specific digital microscopy viewers are to be developed to deal with the large images produced in this field.

#### **Acknowledgements**

This article has been published as part of *Diagnostic Pathology* Volume 3 Supplement 1, 2008: New trends in digital pathology: Proceedings of the 9th European Congress on Telepathology and 3rd International Congress on Virtual Microscopy. The full contents of the supplement are available online at<http://www.diagnosticpathology.org/supplements/3/S1>

#### **References**

- 1. Tuominen VJ, Isola J: **[The Application of JPEG2000 in Virtual](http://www.ncbi.nlm.nih.gov/entrez/query.fcgi?cmd=Retrieve&db=PubMed&dopt=Abstract&list_uids=17999112) [Microscopy.](http://www.ncbi.nlm.nih.gov/entrez/query.fcgi?cmd=Retrieve&db=PubMed&dopt=Abstract&list_uids=17999112)** *J Digit Imaging* . Nov 13 (2007)
- 2. **ITU-T T.803|ISO/IEC 15444-4 JPEG 2000 Image Coding System: Part 4 Conformance.** 2002.
- 3. Della Mea V, Demichelis F, Viel F, Dalla Palma P, Beltrami CA: **[User](http://www.ncbi.nlm.nih.gov/entrez/query.fcgi?cmd=Retrieve&db=PubMed&dopt=Abstract&list_uids=16632072) [attitudes in analyzing digital slides in a quality control test](http://www.ncbi.nlm.nih.gov/entrez/query.fcgi?cmd=Retrieve&db=PubMed&dopt=Abstract&list_uids=16632072) [bed: a preliminary study.](http://www.ncbi.nlm.nih.gov/entrez/query.fcgi?cmd=Retrieve&db=PubMed&dopt=Abstract&list_uids=16632072)** *Comput Methods Programs Biomed* 2006, **82(2):**177-86.

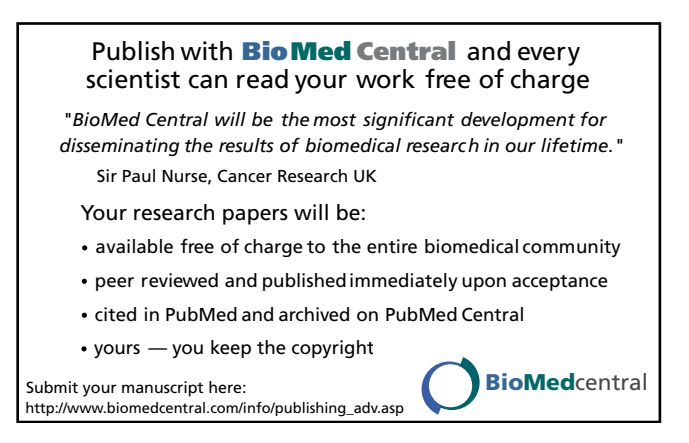